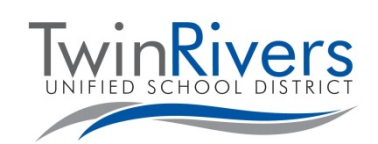

**پرتال والدین Aeries سوالات متداول (FAQs(**

## **پرتال والدین Aeries چیست؟**

پرتال والدین Aeries وبسایت و برنامھای است کھ در آن خانوادھھا میتوانند تکالیف و نمرات دانشآموز خود را پیگیری کنند، از معلم/مدرسھ خود اطلاعات دریافت کنند، برای معلمان خود پیام ارسال کنند و اطلاعات تماس خود را بھ روز کنند.

## **چگونھ میتوانم در پرتال والدین حساب کاربری ایجاد کنم؟**

برای بھ روزرسانی آدرس ایمیل موجود در پرونده خود و درخواست دسترسی بھ پرتال والدین، با مدرسھ خود تماس بگیرید. برای یافتن وب سایت مدرسھ خود، بھ فھرست اتحاد ناحیھ مدارس [Schools-[TRUSD/ly.bit://https](https://bit.ly/TRUSD-Schools) twinRivers ]مراجعھ کنید، برای راھنمایی بیشتر و مشاھده اطلاعات تماس کارکنان )تلفن داخلی و ایمیل( بر روی راھنمای کارکنان کلیک کنید.

## **چگونھ میتوانم بھ پرتال والدین Aeries دسترسی پیدا کنم؟**

بھ لینک پرتال والدین Aeries ناحیھ [[org.twinriversusd.parent://https](https://parent.twinriversusd.org/) [مراجعھ کنید یا بر **روی لینک پرتال ولی/دانشآموز Aeries** در بالای وب سایت مدرسھ خود کلیک کنید:

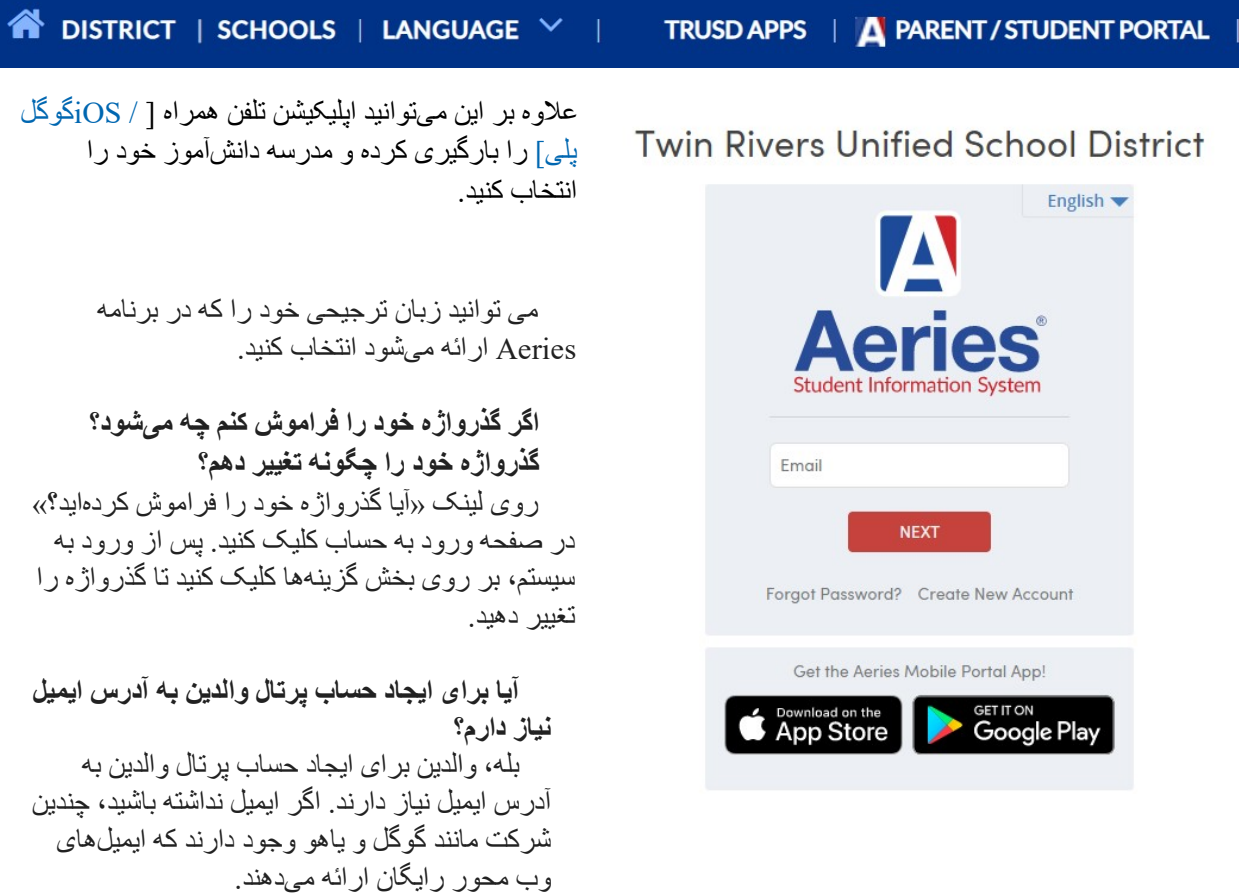

**اگر من تازه وارد اتحاد ناحیھ مدارس Rivers Twin شده باشم، آیا قبل از ایجاد حساب پرتال والدین باید دانشآموز خود را ثبتنام کنم؟**

بلھ، قبل از اینکھ بتوانید حساب پرتال والدین را ایجاد کنید باید دانشآموز خود را در یک مدرسھ ثبتنام کنید. پس از ثبتنام، کارکنان اداری مدرسھ باید بتوانند در زمینھ اطلاعات لازم برای ایجاد حساب بھ شما کمک کنند.

برای کسب اطلاعات در مورد پرتال برنامھھای Classroom Google ،TRUSD، پرتال والدین *Aeries* و کرومبوک دانشآموزی بھ صفحھ وب آموزش از راه دور برای خانوادهھا [*[TwinRiversFamilies/ly.bit.www://http](http://www.bit.ly/TwinRiversFamilies)* [مراجعھ کنید.

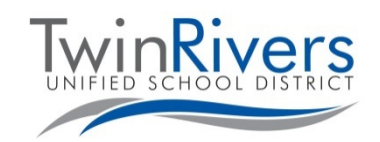

**پرتال والدین Aeries سوالات متداول (FAQs(**

**اگر بیش از یکی از فرزندان خود را در ناحیھ ثبتنام کرده باشم، آیا باید چندین حساب کاربری ایجاد کنم؟** خیر، فقط یکبار باید حساب پرتال والدین را ایجاد کنید. در مورد افزودن آنھا بھ حساب کاربری خود با مدرسھ دانشآموز خود تماس بگیرید.

**آیا این امکان وجود دارد کھ ھر دو ولی/سرپرست بتوانند برای دسترسی بھ دادهھای دانشآموز حساب کاربری داشتھ باشند؟ بھ عنوان مثال، وقتی والدین طلاق گرفتھاند.** بلھ، ھر دو ولی/سرپرست میتوانند در پرتال والدین حساب کاربری داشتھ باشند بھ شرطی کھ از آدرس ایمیل خود استفاده کنند.

**آیا والدین/سرپرستان ھر سال باید یک حساب کاربری ایجاد کنند؟** خیر. این فرآیند فقط یکبار انجام میشود. اگر فرزند دیگری دارید کھ وارد ناحیھ میشود (بھ عنوان مثال یک دانشآموز کودکستانی)، میتوانید او را بھ حساب فعلی خود اضافھ کنید. لطفا توجھ داشتھ باشید کھ شما باید مراحل تأیید دادهھا برای حساب خود را در ابتدای ھر سال تحصیلی تکمیل کنید.

**اگر کد تأیید نداشتھ باشم باید چھ کار کنم؟**

کارکنان دفتر مدرسھ ھویت شما را تأیید میکنند و آدرس ایمیل شما را بھ پرونده دانشآموز اضافھ میکنند. سپس ایمیل حاوی اطلاعات مربوط بھ نحوه ورود بھ سیستم (برای حسابھای جدید) یا ایمیلی کھ بھ شما اطلاع میدھد تغییری در حساب کاربری پرتال شما (برای حسابھای موجود) ایجاد شده است را دریافت خواھید کرد.

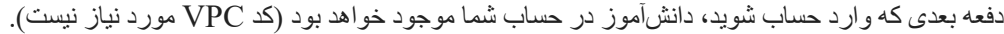

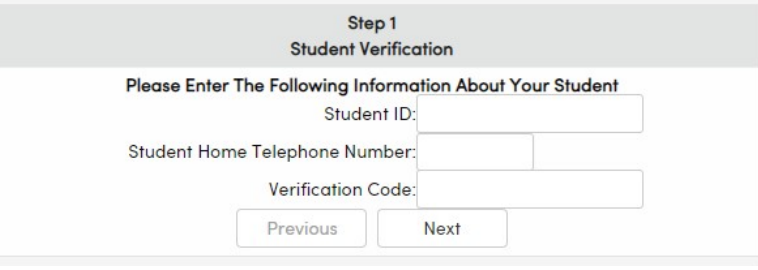

## **من بھ کمک بیشتری نیاز دارم، باید با چھ کسی تماس بگیرم؟**

والدین و سرپرستان کھ ایمیلی حاوی جزئیات حساب را دریافت نکردهاند، می توانند

برای دریافت کمک و پشتیبانی بیشتر در ایجاد حساب کاربری با مدرسھ دانشآموز تماس بگیرند. خانوادهھایی کھ یک حساب کاربری دارند و در ھنگام ورود بھ سیستم و یا استفاده از ابزار مشکلاتی را تجربھ کردهاند، میتوانند با **میز راھنمای TRUSD IT** ا[ز ط](https://www.parentsquare.com/districts/551/feeds)ریق ایمیل net.trusd[@TechSupport](mailto:TechSupport@trusd.net) و یا تماس با شماره**566- (916)**

،**7802** در روزھای دوشنبھ - جمعھ، 7 صبح 5 - عصر ارتباط برقرار کنند. لطفا در نظر داشتھ باشید کھ برخی از ویژگیھا ممکن است تا بعد از شروع مدرسھ در دسترس نباشند.

برای کسب اطلاعات در مورد پرتال برنامھھای *TRUSD*، *Classroom Google*، پرتال والدین *Aeries* و کرومبوک دانشآموزی بھ صفحھ وب آموزش از راه دور برای خانوادهھا [*[TwinRiversFamilies/ly.bit.www://http](http://www.bit.ly/TwinRiversFamilies)* [مراجعھ کنید.